## **Landesinitiative für nachhaltige digitale Infrastrukturen für Unterricht und Schule (LINDIUS)**

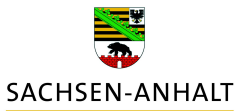

## **Technisch-pädagogisches Einsatzkonzept**

Antrags- und Bewertungsformular für Schulen (Anlage C)

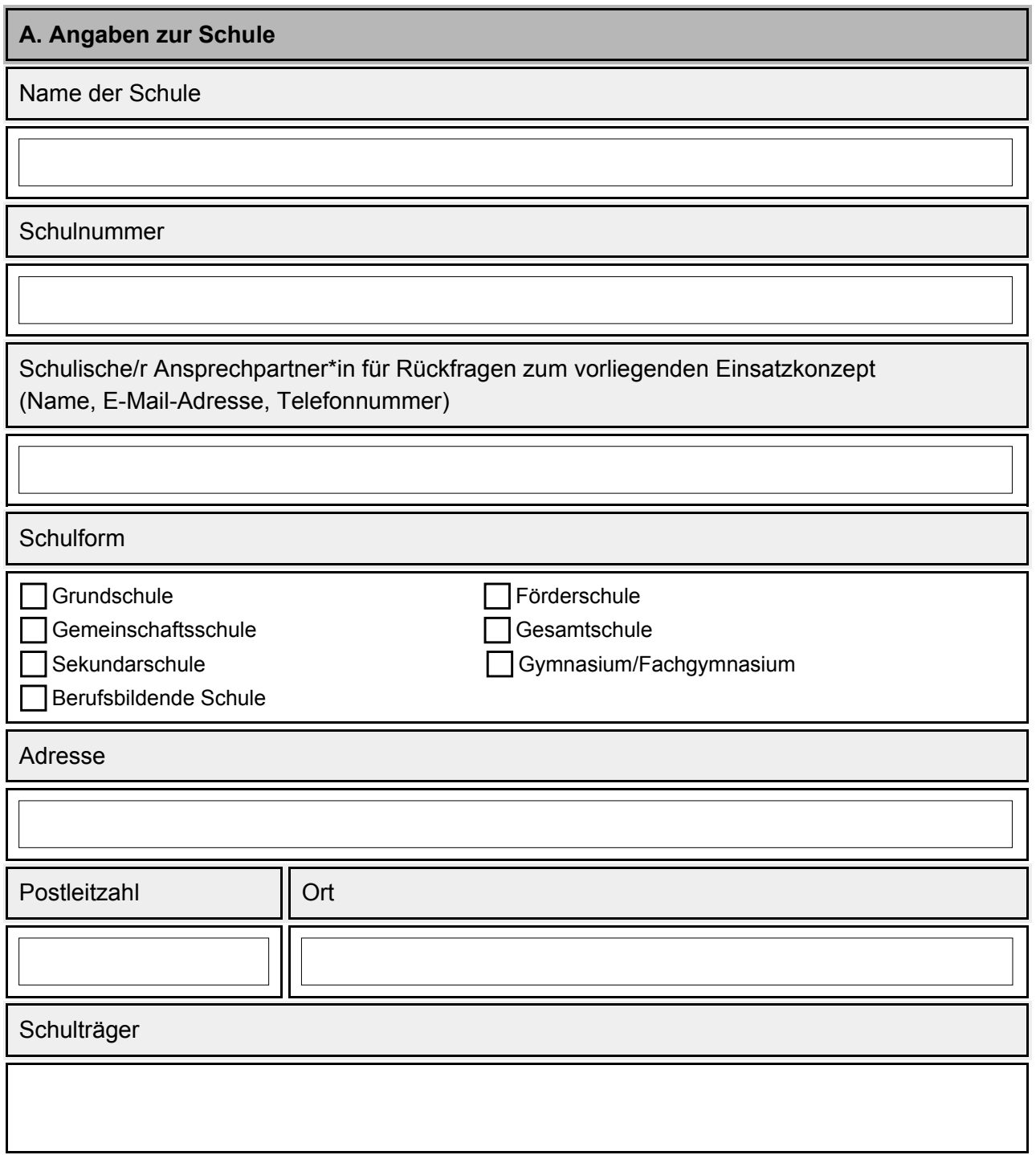

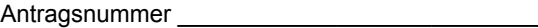

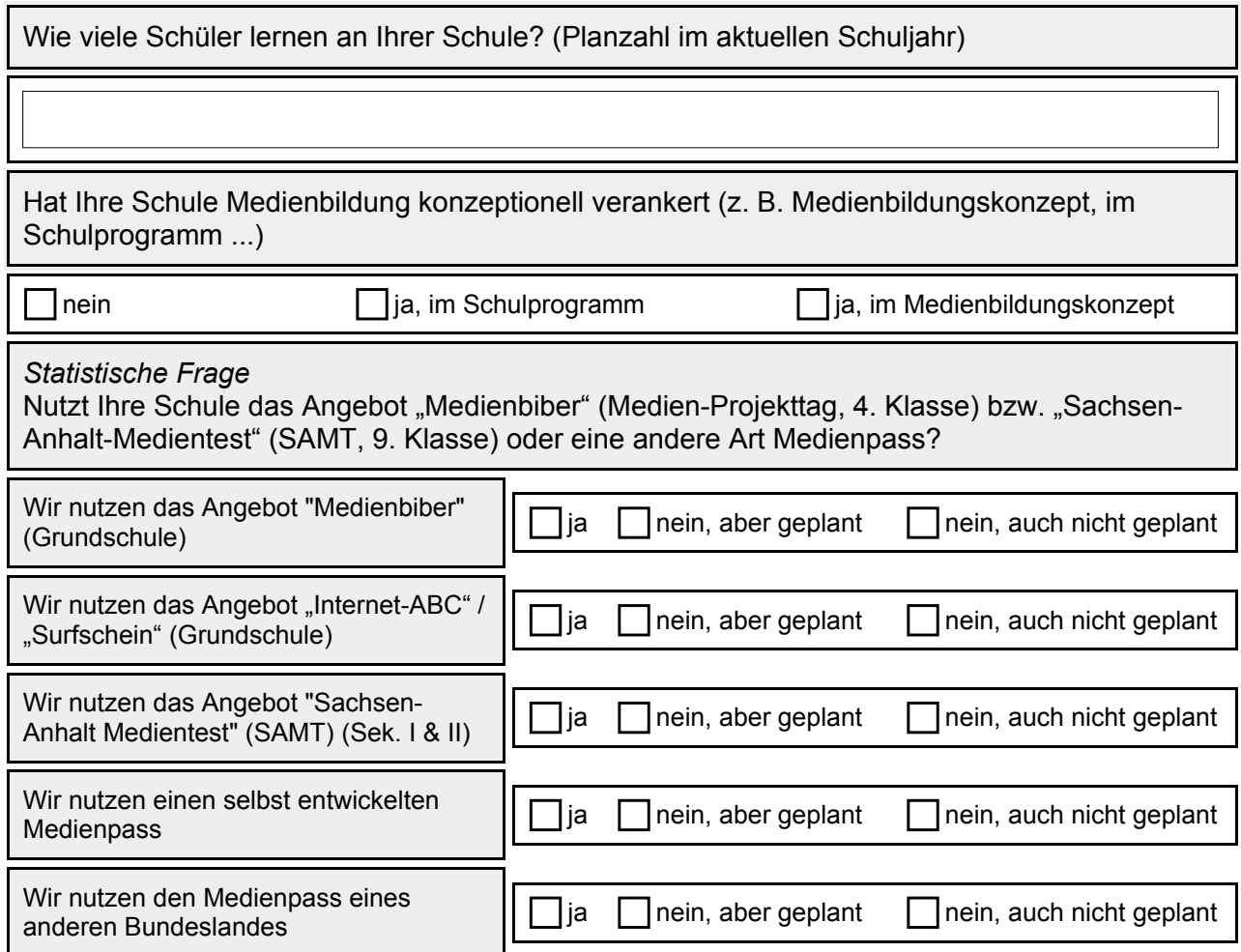

## **B. Technisch-pädagogisches Einsatzkonzept**

Kurzbezeichnung des Einsatzkonzepts

Fortführung des Einsatzes digitaler Medien an der Gemeinschaftsschule Barleben

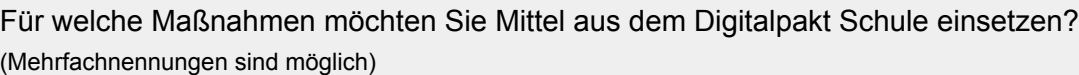

Aufbau oder Verbesserung der digitalen Vernetzung und Verkabelung sowie flankierende

Verkabelungsmaßnahmen in Schulgebäuden und auf den Schulgeländen

schulisches WLAN

 $\overline{X}$  Aufbau und Weiterentwicklung digitaler Lehr-Lern-Infrastukturen (z. B. Lernplattformen, pädagogische Kommunikations- und Arbeitsplattformen, Portale, Cloud-Angebote)

 Einsatz digitale Arbeitsgeräte insbesondere für technisch-naturwissenschaftliche Bildung oder berufsbezogene Ausbildung

Einsatz für schulgebundene mobile Endgeräte (Laptops, Notebooks und Tablets)

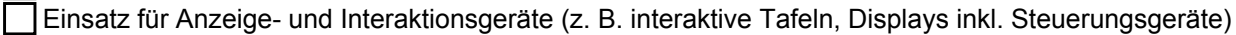

Antragsnummer

Wie möchten Sie die Lehr-Lern-Infrastrukturen einsetzen? (Mehrfachnennungen sind möglich)  $\mathbf{\nabla}$  Nutzung im Fachunterricht Fächerübergreifende Nutzung Einsatz im gemeinsamen Unterricht Einsatz für Differenzierung und Förderung im Unterricht Entwicklung von Medienkompetenz im Sinne der KMK-Strategie "Bildung in der digitalen Welt" Entwicklung von Kompetenzen im Umgang mit Social Media Gestaltung eines Internetauftritts (z. B. Online-Schülerzeitung) für eine Schülerfirma  $\overline{X}$  für schulische Zusatzangebote (z. B. AGs) **[X]** für die Zusammenarbeit mit Kooperationspartnern  $\Box$  sonstiges Bitte geben Sie bis zu drei Zielstellungen für dieses technisch-pädagogische Einsatzkonzept an. Kennzeichnen Sie kurz die Umsetzung der Ziele aus medienpädagogischer, didaktischer und technischer Sicht. (Ableitung aus dem schulischen Medienbildungskonzept bzw. aus dem Schulprogramm) Entwicklungsziel 1 Entwicklungsziel 2 Entwicklungsziel 3 Welche Ausstattung (Hard- und Software) ist für die Erreichung Ihrer Entwicklungsziele notwendig? (ggf. auf einem Beiblatt: Nutzbar ist auch eine Übersicht entsprechend der Anlage "Ermittlung des IKT-Bedarfs" Siehe Anlage Siehe Anlage Siehe Anlage

des Leitfaden zur Erstellung eines Medienbildungskonzeptes)

Hardware: 16 Digitale Tafeln mit Klappsystem fest, 8x28 Laptops Schüler, 25 Laptops Lehrer, 1 Klassensatz Apple-Geräte Probeklasse, Sicherung der Steckdosen für Laptopwagen, 13 Dokumentenkameras, 1 Digitales Schwarzes Brett Software: Windows 10, Microsoft Office, Office 365, Fux Media,Turbo-Planer, Net Man, DSB ( Digitale Schwarze Brett), Dynageo, Gimp, Paint.Net, Magic Video, Audacity, Master Tool, Sofatutor

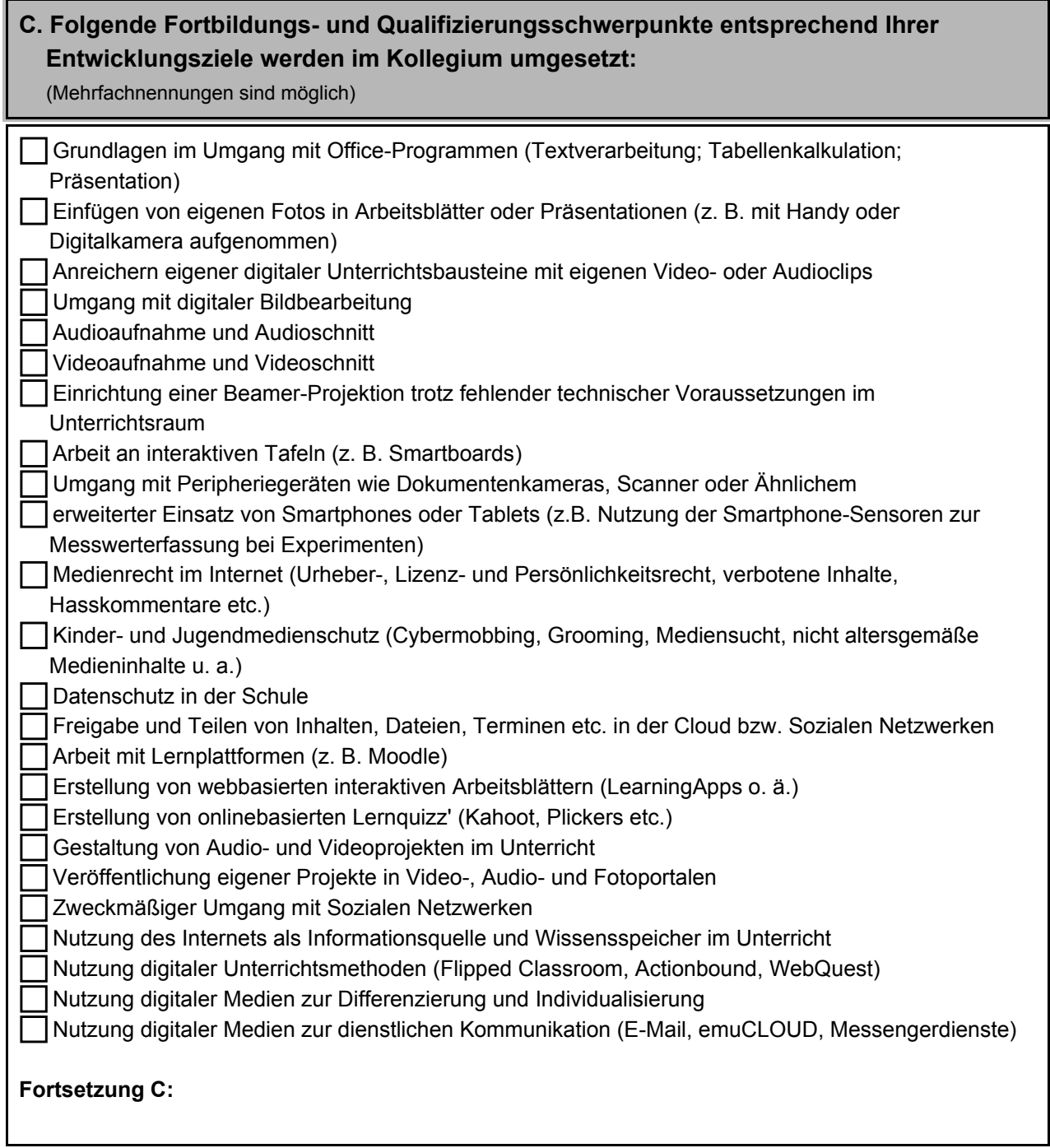

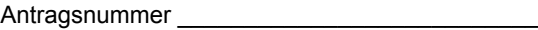

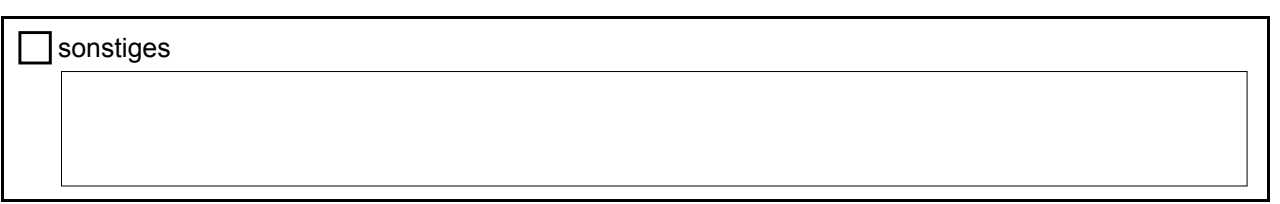

Ein positives Votum kann verwehrt werden, wenn der Antragsteller seine Darstellungen nicht wahrheitsgemäß trifft.

Das Landesinstitut für Schulqualität und Lehrerbildung Sachsen-Anhalt behält sich die Möglichkeit einer Kontrolle der Angaben vor.

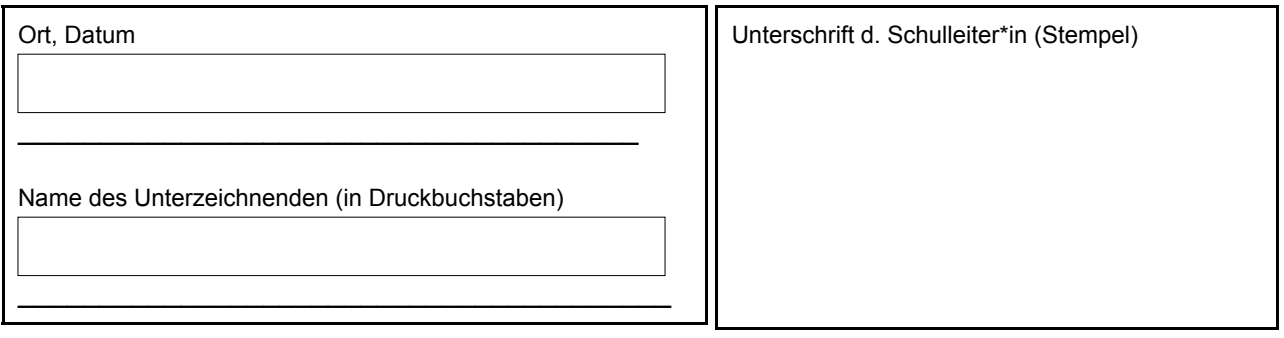

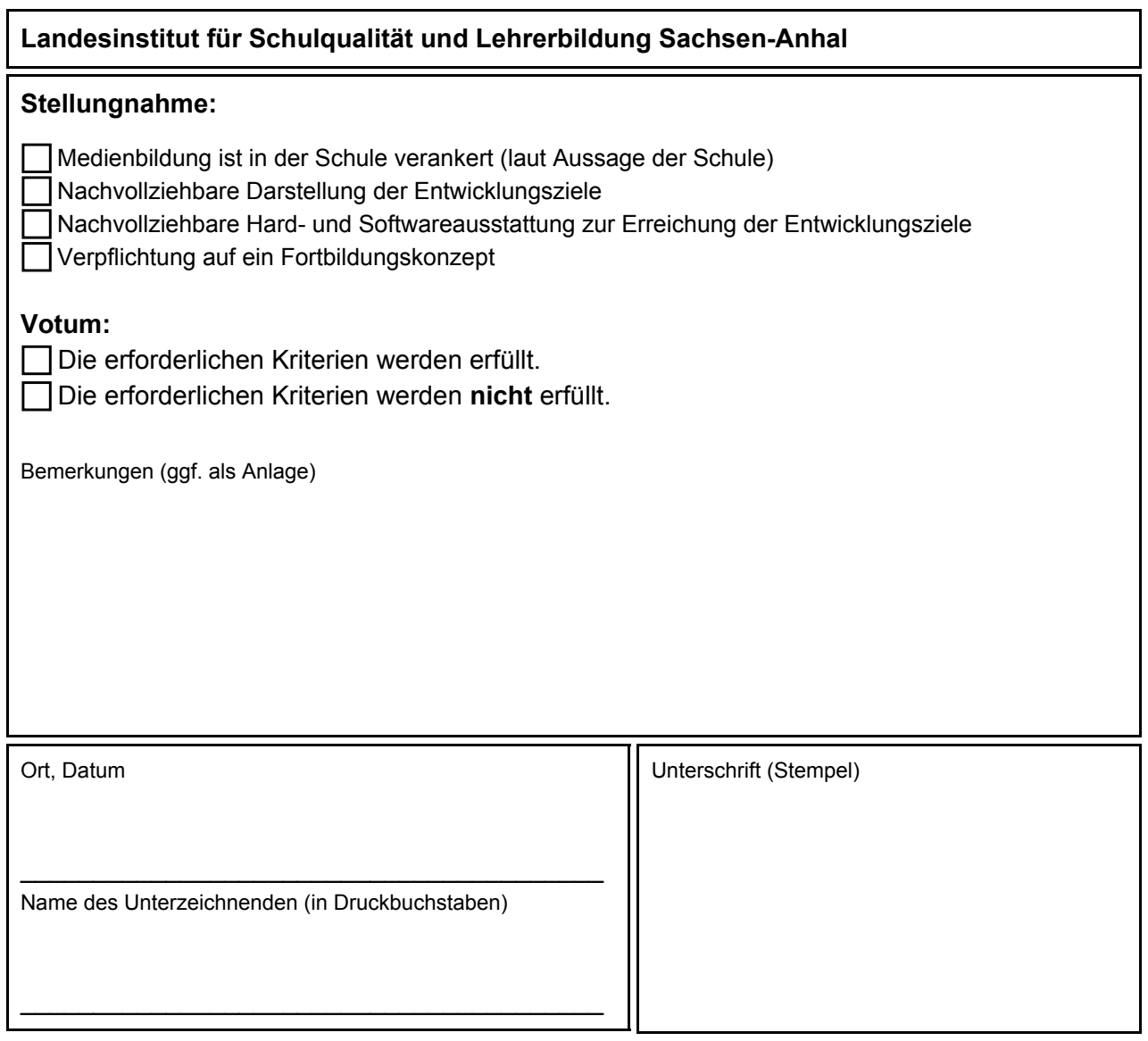